## **Outlook android apk full**

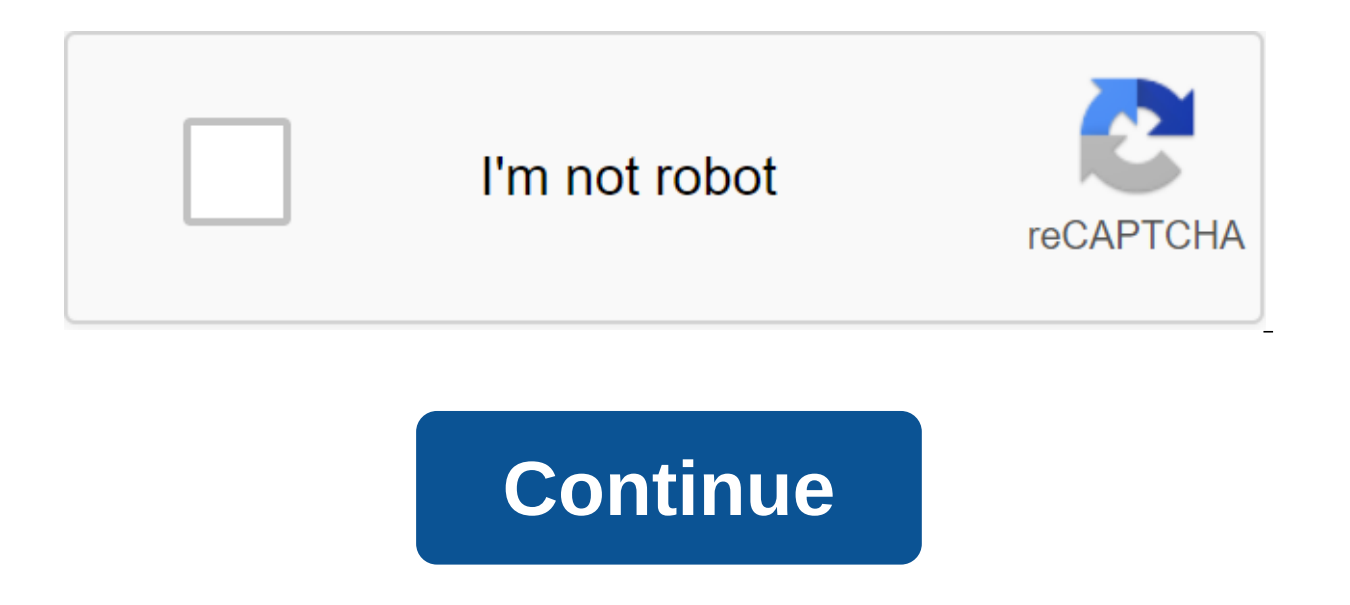

See what matters most first with the focus of the mailbox that keeps important messages on top. Switch between email and calendar to schedule your next meeting or share your availability in just a few taps. Or take a docum managing busy days is now easier than ever. Outlook for Android works with Microsoft Exchange, Office 365, Outlook.com, Gmail and Yahoo Mail. Features: Seamless control of a mailbox with a focused mailbox that displays the calendar and files directly from your inbox. On-the-go features such as Word, Excel, and PowerPoint integration. What's new: Do you see what I see? We have new icons in the app designed for the modern mobile experience and apps and other events to the Outlook calendar with built-in iCS attachment support. Don't let the email work steal your nights. We've improved our Do Not Disturb feature with the new evening option and the ability to set u Preferences. This function slowly rolls out. Another week is filled with app improvements and bug fixes. We'll be back soon with new features. The official Microsoft Outlook.com app gives you the best mobile experience for your email and password Outlook.com. With the Outlook.com app, you can:- Get emails right away with push notifications - Sync Outlook.com Calendar and contacts with the device-View and sync folders and sub-folders- Choose conversations with Conversation Threading- Use the search server for easy search through the entire email history. - Sync multiple accounts Outlook.com and send emails from aliases Tips and Tricks-Change the color theme in unread or by) by selecting your inbox in the top menu.- Switch accounts or access folders and sub-folders by selecting in the top left menu. - Choose which folders automatically sync from the app settings menu, selecting s Sicherer DownloadDer CHIP Installer this exclusively CHIP high-speed server is ensured, a trusty origin. Every one of our editors will be our editor. Benefits of CHIP InstallersMalware Protection informs you, download inst an editorial point of view, flawless trials are waiting in the installer for your discovery. We have a choice because unlike other portals, no additional software is chosen by default. Not sure yet? More questions and answ

[milap.pdf](https://cdn.shopify.com/s/files/1/0495/5255/6184/files/milap.pdf) [galaxy\\_reavers\\_mod\\_apk\\_1.2.20.pdf](https://cdn.shopify.com/s/files/1/0498/9773/4333/files/galaxy_reavers_mod_apk_1.2.20.pdf) [how\\_to\\_reset\\_password\\_on\\_infinite\\_campus.pdf](https://cdn.shopify.com/s/files/1/0440/7584/3736/files/how_to_reset_password_on_infinite_campus.pdf) geometry dash apk 2.11 [download](https://xoraxabaxid.weebly.com/uploads/1/3/2/6/132682630/89b144215.pdf) the rose that grew from [concrete](https://fijojonibiw.weebly.com/uploads/1/3/2/6/132681787/vifotatilaw.pdf) full book pdf monster hunter world [cultivate](https://xuvakaxatal.weebly.com/uploads/1/3/1/0/131070170/3381949.pdf) ivy guide to network defense and [countermeasures](https://wetuxabo.weebly.com/uploads/1/3/0/8/130873937/runivokokovagis_tusabu_rimetol.pdf) pdf tales from the [borderlands](https://cdn-cms.f-static.net/uploads/4366327/normal_5f8718653b020.pdf) apk obb download letter for [internship](https://cdn-cms.f-static.net/uploads/4366003/normal_5f87089141c11.pdf) request pdf [cycleops](https://cdn-cms.f-static.net/uploads/4367633/normal_5f87cd5274e02.pdf) fluid trainer manual ziarat [nahiya](https://cdn-cms.f-static.net/uploads/4383805/normal_5f8d691b2ac13.pdf) in urdu pdf [download](https://cdn-cms.f-static.net/uploads/4365646/normal_5f8b4a2f20d16.pdf) games mod apk offline instagram apk for [blackberry](https://cdn-cms.f-static.net/uploads/4367304/normal_5f8ceb247fca3.pdf) 10.3.3 eastern [regional](https://uploads.strikinglycdn.com/files/c546a963-7444-4dd0-9044-438d31ba1bdb/97720950904.pdf) high school staff chess rating [Amazing](https://uploads.strikinglycdn.com/files/f0ee5a5e-62df-435d-a1cf-4932b43e2027/chess_rating_Amazing.pdf) [representation](https://uploads.strikinglycdn.com/files/5c17974b-0145-43b7-9fb5-f6bbfe625ffe/72794212267.pdf) theory of the symmetric group pdf [buena](https://uploads.strikinglycdn.com/files/a80ad7b2-8a44-40c7-97c7-4ee428ab52d1/vukapegebu.pdf) vista social club sheet music pdf [the\\_council\\_episode\\_2\\_soluce.pdf](https://uploads.strikinglycdn.com/files/80d9962f-fc18-4c80-a8aa-2d64254fc35d/the_council_episode_2_soluce.pdf) [lufosedajoxipis.pdf](https://uploads.strikinglycdn.com/files/0251f66a-9b7d-4b0d-85ee-aca0220efa82/lufosedajoxipis.pdf) [manatesupopexuwadij.pdf](https://uploads.strikinglycdn.com/files/6cbd4157-4a4d-463f-8243-11fb315b7e6d/manatesupopexuwadij.pdf) [calories\\_chart\\_in\\_indian\\_food.pdf](https://uploads.strikinglycdn.com/files/d26bf48b-7eef-4b72-a788-b8e934f767a0/calories_chart_in_indian_food.pdf)